#### 372 —Fall 2005 — 6**CSc 372Comparative ProgrammingLanguages***6 : Haskell — Lists*Christian Collbergcollberg+372@gmail.comDepartment of Computer ScienceUniversity of ArizonaCopyright © 2005 Christian Collberg  $[1]$  372 —Fall 2005 — 6**The List Datatype**All functional programming languages have the ConsList ADT built-in. It is called so because lists are constructed by "consing" (adding) an element on to thebeginning of the list. **C** Lists are defined recursively: 1. The empty list [ ] is <sup>a</sup> list. 2. An element <sup>x</sup> followed by <sup>a</sup> list L (x:L), is <sup>a</sup> list. **C** Examples:  $[$   $]$  $2:$ [ ]  $3:(2:\lceil \quad \rceil)$  $4:(3:(2:[ ] ))$ [2]**The List Datatype. . .** The cons operator ":" is right associative (it binds to the right, i.e.  $1:2:$ [ ]  $\equiv 1:(2:$ [ ]) so $3:(2:\lceil \quad \rceil)$ can be written without brackets as $3:2:$ [ ] **The List Datatype. . .** ■ Lists can also be written in a convenient bracket notation. $2:$ [ ]  $\Rightarrow$  [2]  $3:(2:[ ] )$  $\Rightarrow$  [3,2]  $4:(3:(2:[ ] )$  $\Rightarrow$  [4,3,2] ● You can make lists-of-lists ([[1], [5]]), lists-of-lists-of-lists ([[[1,2]],[[3]]]), etc.

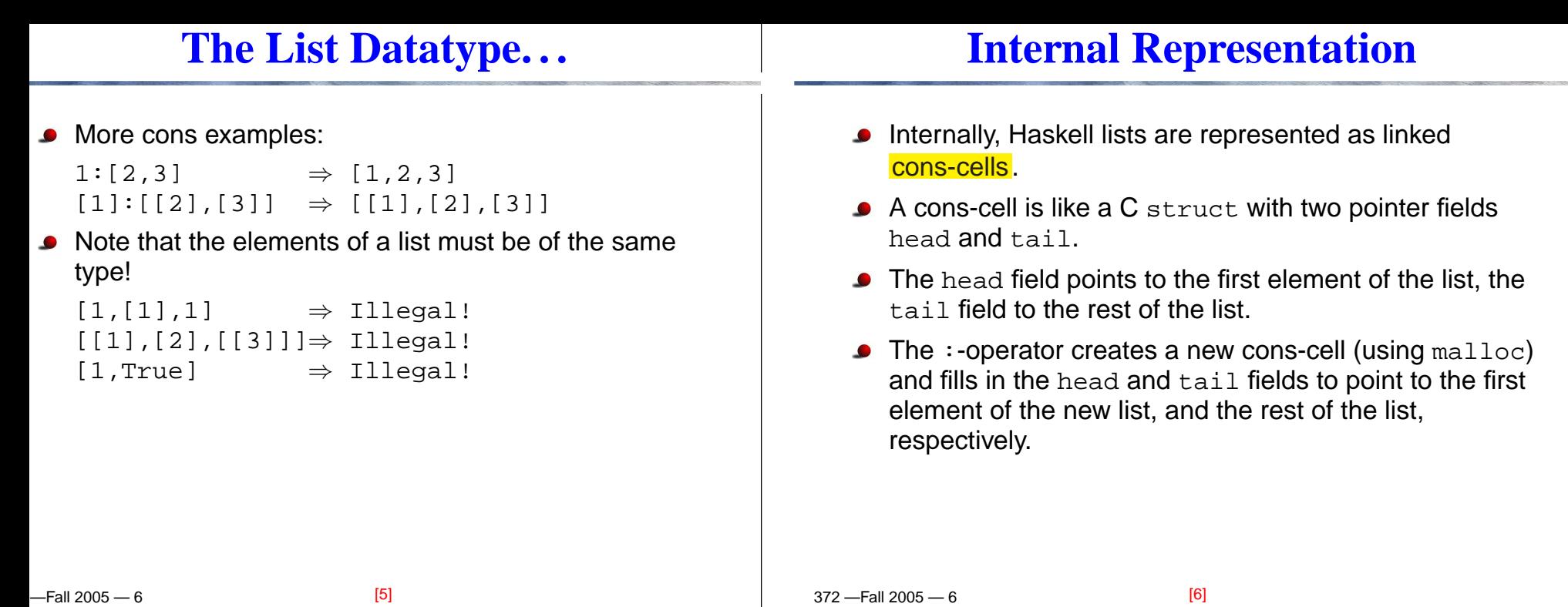

# **Internal Representation. . .**

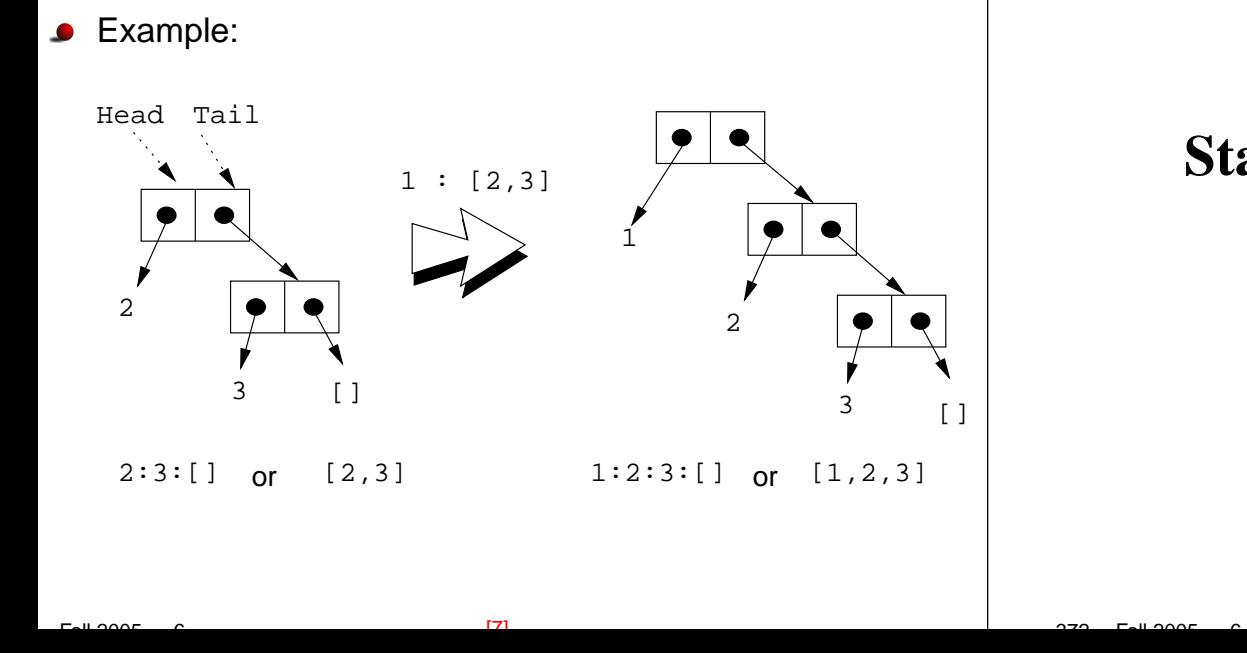

## **Standard Operations on Lists**

 $[6]$ 

# head **and** tail

 $[111]$ 

 $\overline{r}$  =  $\overline{r}$   $\overline{r}$   $\over$ 

 $[12]$ 

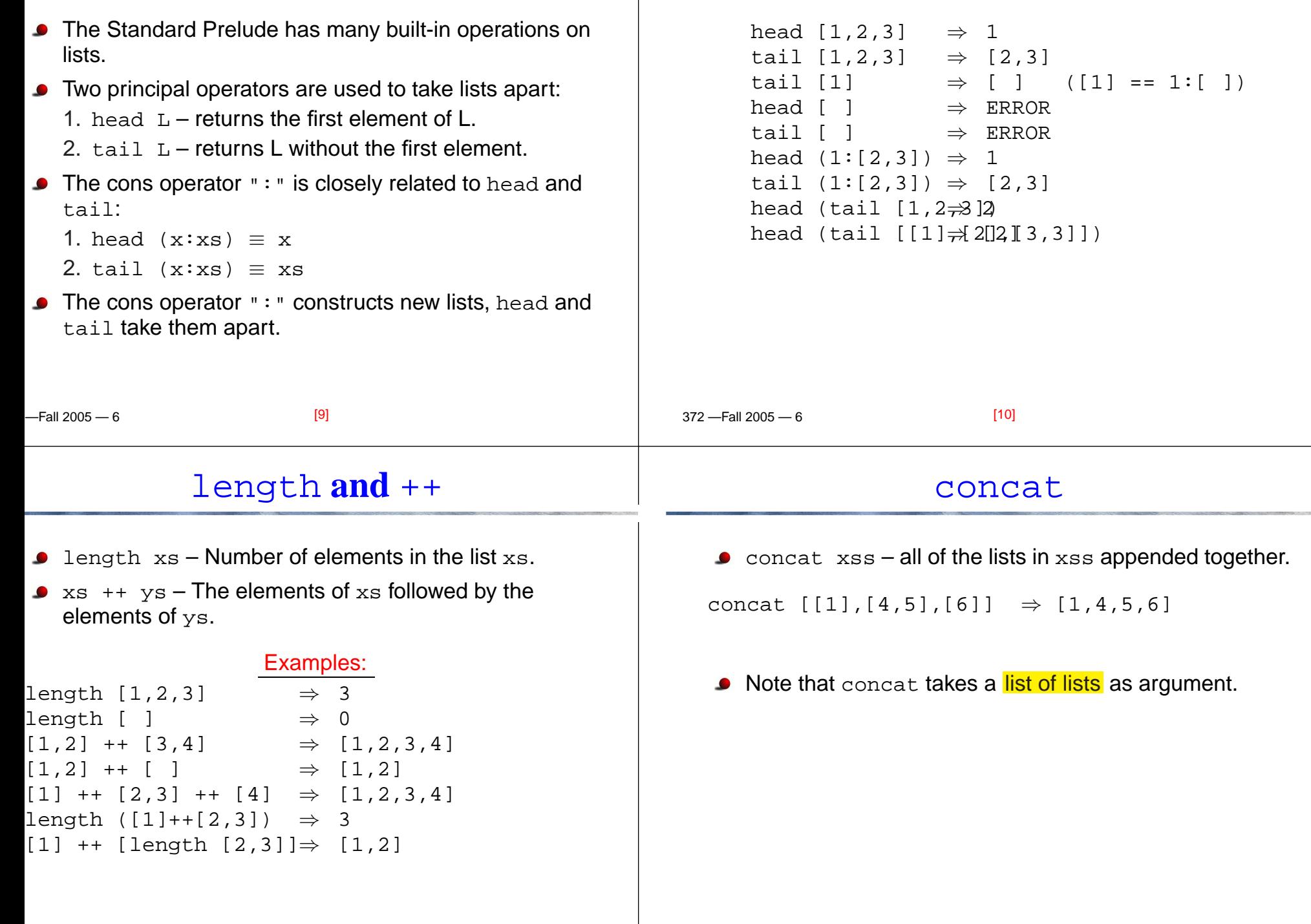

372 —Fall 2005 — 6

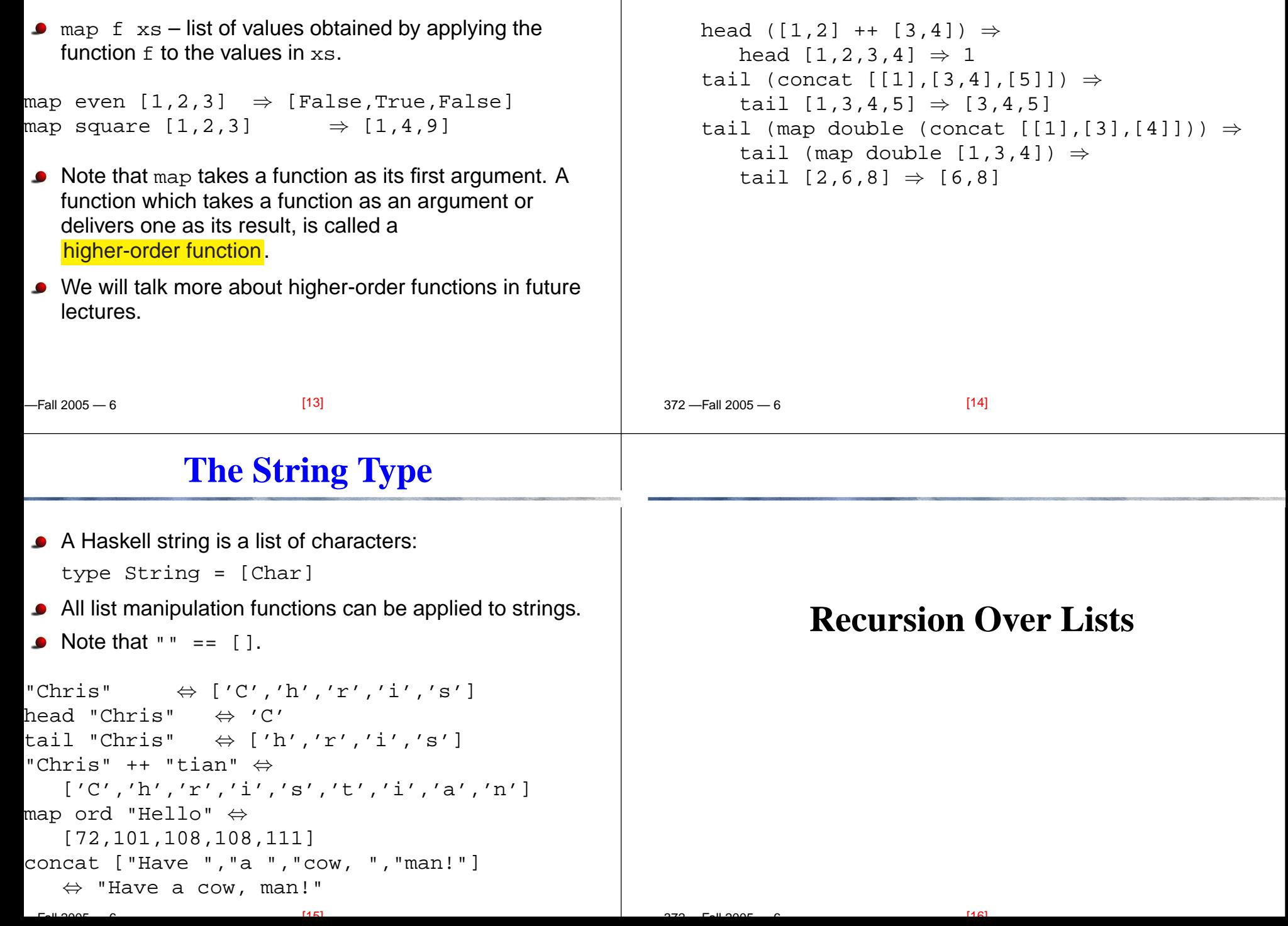

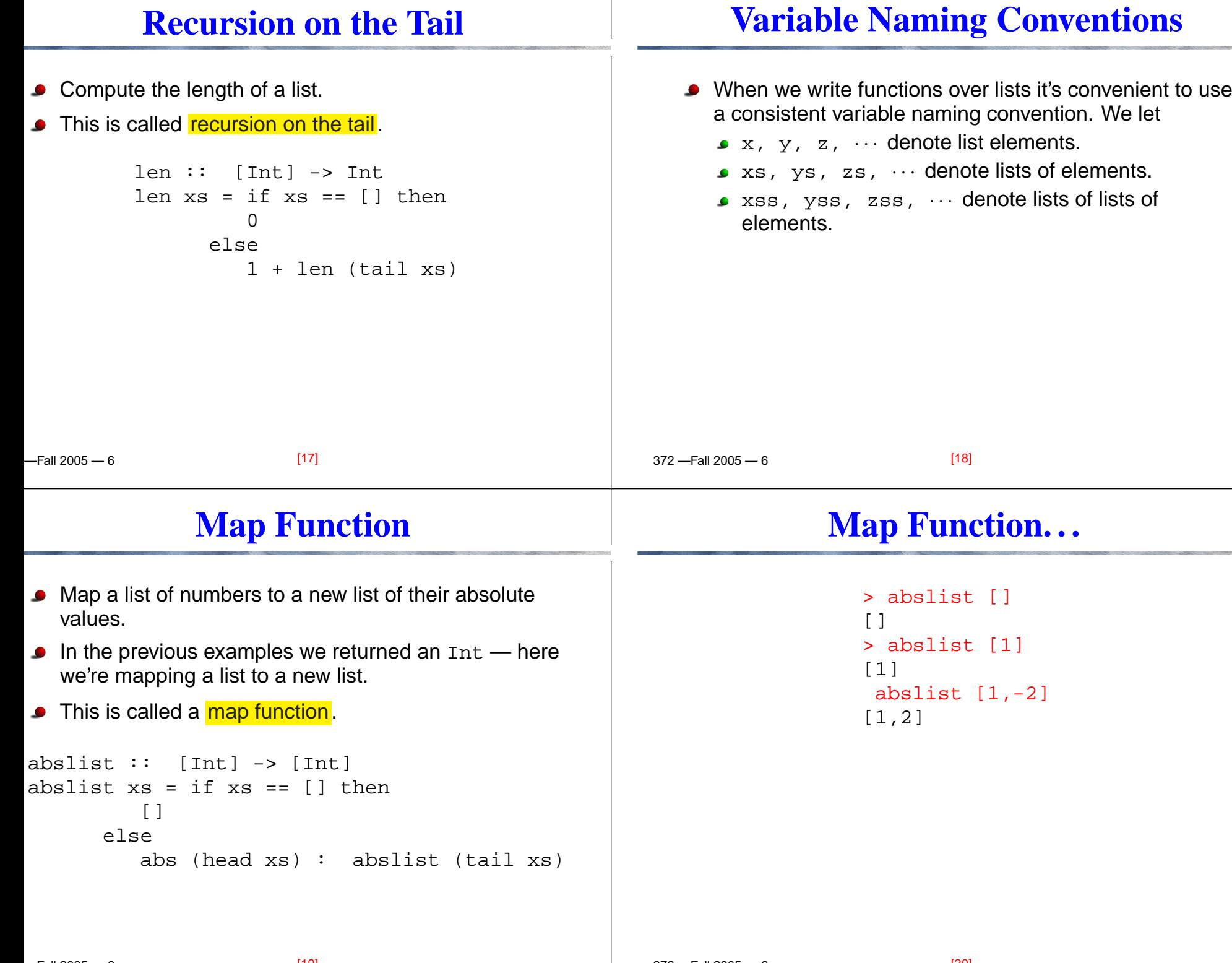

372 —Fall 2005 — 6

 $[20]$ 

 $22.10005$   $22.7$ 

### **Recursion Over Two Lists**

#### $-$ Fall 2005  $-6$ **I** listed xs ys returns True if two lists are equal. listeq  $::$  [Int] -> [Int] -> Bool listeq xs  $ys = if xs ==[] & & ys ==[] then$ True else if xs==[] || ys==[] then False else if head xs /= head ys then Falseelse listeq (tail xs) (tail ys) [21] 372 —Fall 2005 — 6**Recursion Over Two Lists. . .** > listeq [1] [2] False > listeq [1] [1] True > listeq [1] [1,2] False > listeq [1,2] [1,2] True[22]**Append**append xs ys takes two lists as arguments and returns a new list, consisting of the elements of  $xs$ followed by the elements of ys. To do this recursively, we take xs apart on the way down into the recursion, and "attach" them to  $\mathbf{\gamma}\mathbf{s}$  on the way up: append  $::$  [Int] -> [Int] -> [Int] append  $xs = \text{if } xs == []$  then ys else (head xs) : (append (tail xs) ys) **Append. . .** > append [] []  $\lceil$  > append [1] [] [1] > append [1] [2] [1,2] > append [1,2,3] [4,5,6] [1,2,3,4,5,6]

 $[23]$ 

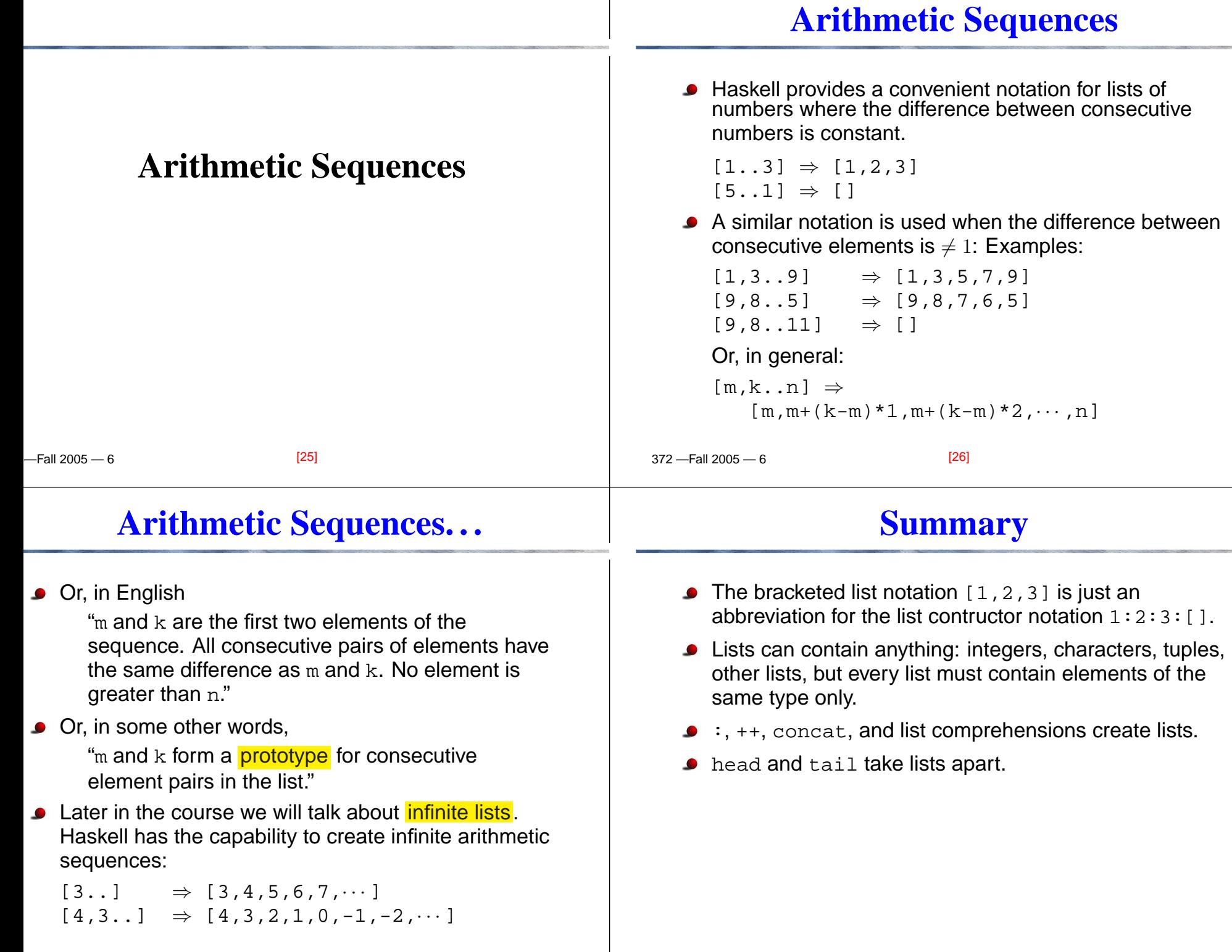

372 —Fall 2005 — 6

 $[28]$ 

 $22.10005$   $22.7$ 

 $[27]$ 

#### **Summary. . .**

### **Homework**

- The notation [m..n]generates lists of integers from m<br>to n to <sup>n</sup>.
- If the difference between consecutive integers is  $\neq 1$ , we use the slightly different notation [m,k..n]. The first two elements of the generated list are  $m$  and  $k$ . The remaining elements are as far appart as  ${\mathfrak m}$  and  ${\mathop{\rm k}}.$
- Which of the following are legal list constructions? First work out the answer in your head, then try it out with thehugs interpreter.

1. <sup>1</sup> : []  $2.1:$  $[ ] : [ ]$ 3. <sup>1</sup> : [1] 4. [] : [1] 5. [1] : [1] : []

 $-$ Fall 2005 — 6 [29] 372 —Fall 2005 — 6[30]**Homework**Show the lists generated by the following Haskell list expressions.1. [7..11]2. [11..7]3. [3,6..12]4. [12,9..2]**Homework**1. Write a function  $\mathtt{getelmt}$  xs  $\mathtt{n}$  which returns the  $n$ :th element of <sup>a</sup> list of integers. 2. Write <sup>a</sup> function evenelmts xs which returns <sup>a</sup> new list consisting of the 0:th, 2:nd, 4:th, . . . elements of aninteger list xs.